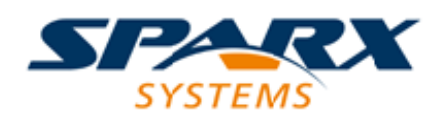

### **ENTERPRISE ARCHITECT**

**用户指南系列**

# **地理空间模型**

Author: Sparx Systems Date: 20/06/2023 Version: 16.1

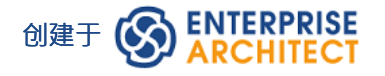

### **目录**

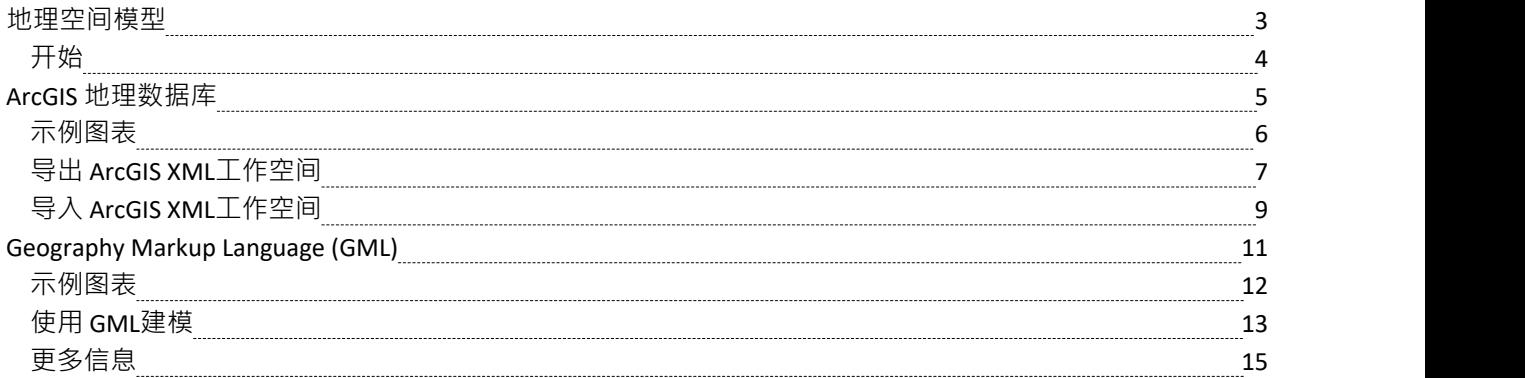

### **地理空间模型**

互联网的普及、手机的普及和定位服务的普及,导致几乎每个人在日常生活中都以某种形式与定位信息进行交 互。对于政府和组织而言,将此类信息作为战略决策的一部分也变得至关重要。地理空间信息可以在Enterprise Architect中建模,也可以与其他数据集成,以形成其他工具无法实现的单一和全面的信息视图。

Enterprise Architect通过使用MDG 技术,支持地理标记语言 (GML) 应用程序模式和 ArcGIS 地理数据库的建模。 这些模型的信息前体——例如社区概念模型——也可以被建模,并且可以使用可追溯性将模型连接在一起。

### **建模工具**

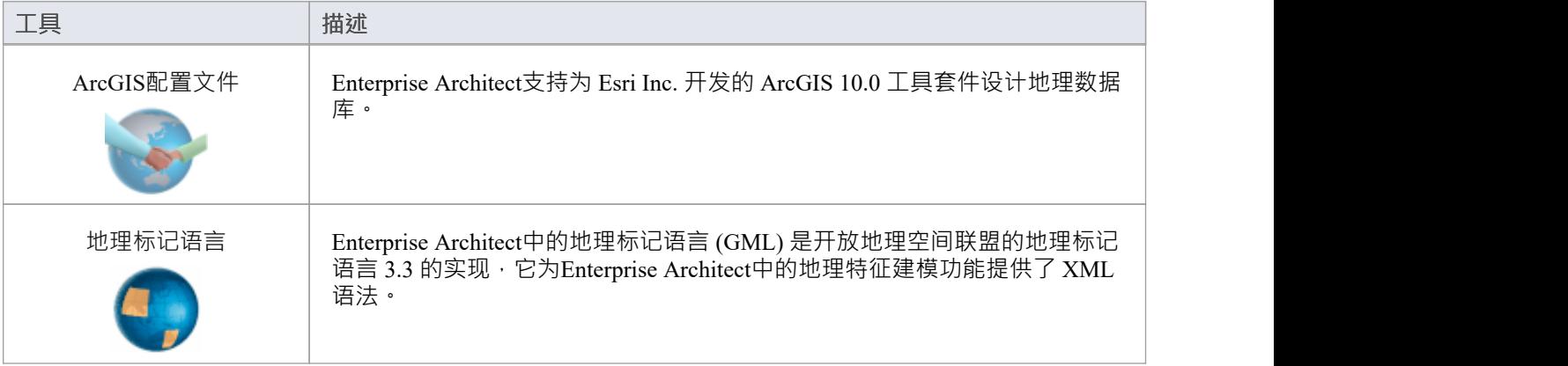

# **开始**

Enterprise Architect将工具的广泛特征划分为多个视角。这可以帮助您聚焦于特定任务并使用您需要的工具,而 不会分散其他特征的注意力。要使用ArcGIS Geodatabases或Geography Markup Language特征,您首先需要选择 以下透视图:

**◎** 数据库工程 > ArcGIS

© 信息交换 > 地理 GML

设置透视图可确保ArcGIS Geodatabases和Geography Markup Language图表、它们的工具箱页面和透视图的其他 特征默认可用。

#### **ArcGIS 地理数据库**

使用 ArcGIS特征Enterprise Architect , 您可以轻松地可视化地理数据库。这使您可以将在传统软件中心和工程系 统中工作的团队与定义特征和域的地理空间团队统一起来。为系统或提供系统功能的组件定义战略业务规则和 要求的团队可以与地理空间团队共享模型,从而创建有助于集成和降低风险的集成模型。

#### **地理标记语言 (GML)**

使用地理标记语言 (GML)功能,您可以模型基于组织或社区的应用程序模式。这些模型可用于显示特征之间的 关系,而这些元素又可以包含任何数量的属性来限定其特征。这些可以基于定义的类型、数据类型、代码列表 或枚举。

### **ArcGIS 地理数据库**

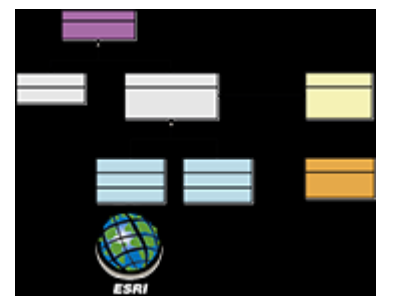

**交换、模型和可视化 ArcGIS 地理数据库**

Enterprise Architect支持 ArcGIS 地理数据库的导入和导出,允许您在这个多功能协作平台中可视化特征和域。在 最近的过去,系统软件开发和地理空间开发之间的学科出现了分离。在这个社会架构和数字颠覆的时代,几乎 每个项目和努力都需要位置信息的某些方面,从简单的交付服务到农业、采矿、勘探、天气、房地产和灾难恢 复系统。

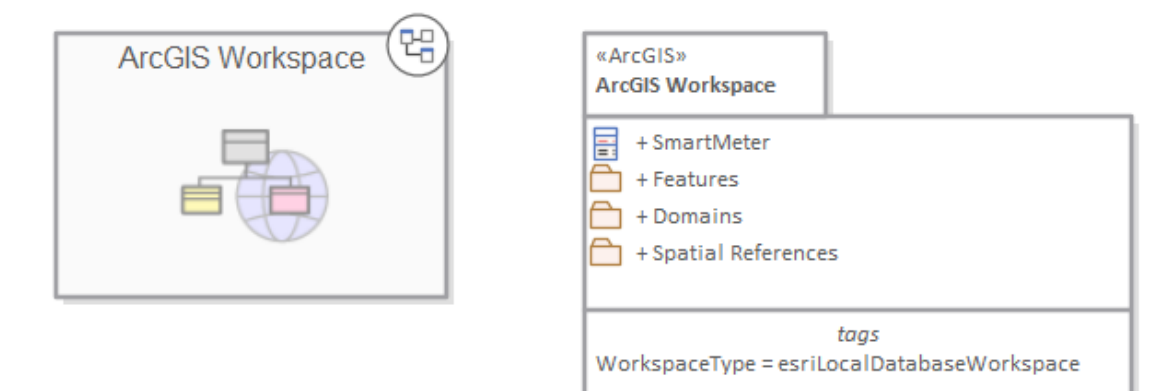

*显示导航单元的包图和包含特征域和地理空间参考的包*

由 Esri 开发的 ArcGIS 系统支持地理数据库的开发和管理。与其他数据库一样,使用UML等标准符号对地理数 据库的设计进行模型很有用。您可以使用 ArcGIS 的UML配置文件在Enterprise Architect中执行此类建模。在 Enterprise Architect中为 ArcGIS 模式建模后,您可以将模型作为 XML工作空间文档导出到 ArcGIS 。您还可以通 过将 ArcGIS XML工作空间文档导入Enterprise Architect来可视化现有的 ArcGIS 地理数据库方案。

## **示例图表**

ArcGIS 图表允许您可视化构成地理数据库方案的地理特征、域和其他元素。在此示例中,建造建筑子类型化为 房屋,而房屋又根据材料类型进行子类型化。房屋的子类型引用了一个编码值域,图中也显示了两个域编码 ついて ちょうしょう しょうしょう しんしょう しんしょう しょうかい しょうしょく しょうしょく

- · 砖
- 气象板

智能电表与房屋相关A 。该房屋属于建造类型,而建造包含Street Address的属性

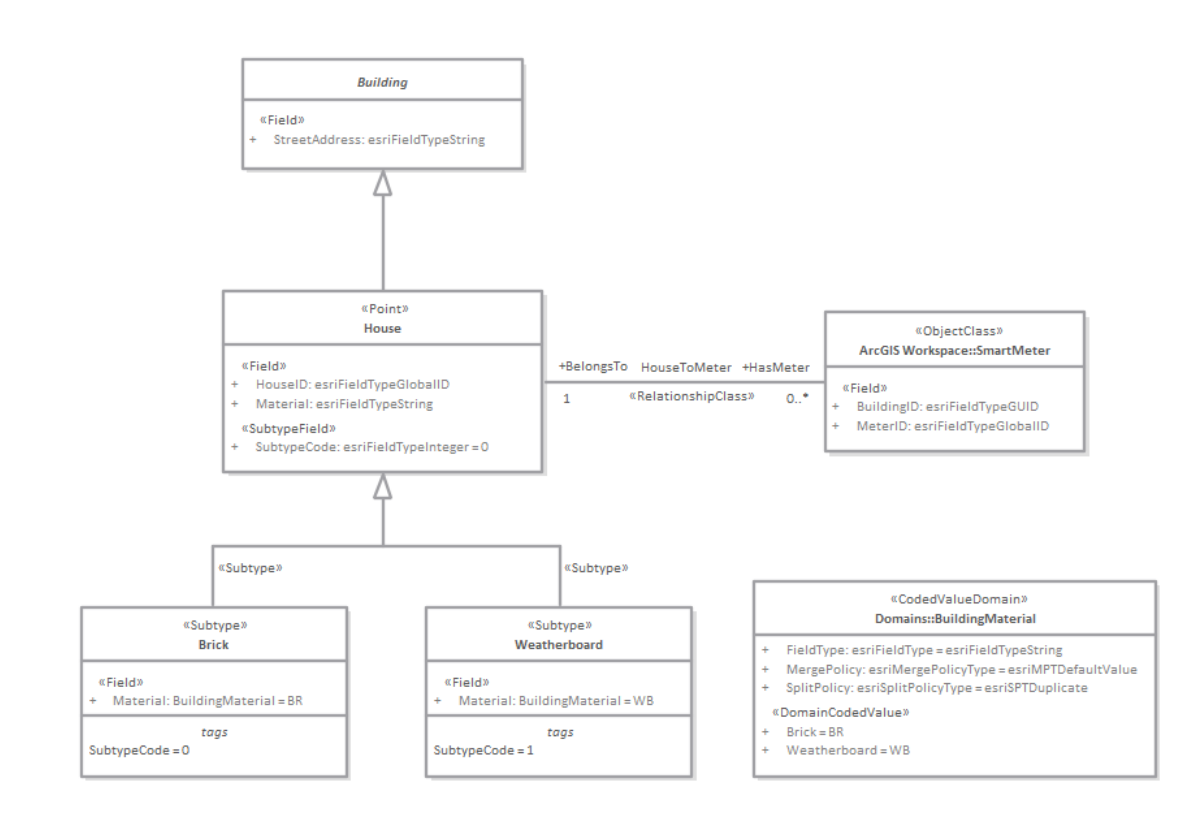

# **导出 ArcGIS XML工作空间**

为地理数据库工作空间XML 文档 (包含 ArcGIS 模式)建模后,可以将其导出到外部目录 (使用 Publish模型包 功能), 然后可以从该目录将其导入 Esri ArcCatalog。

### **访问**

单击浏览器窗口中的 ArcGIS 原型包(您的 ArcGIS工作空间包)。

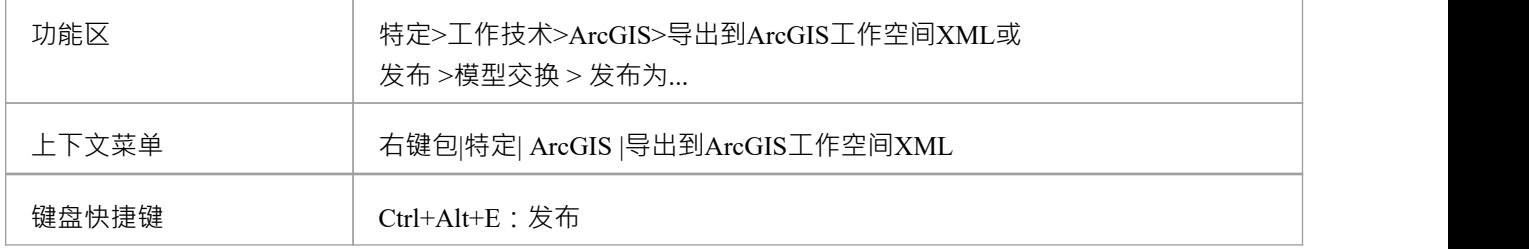

#### **导出工作空间**

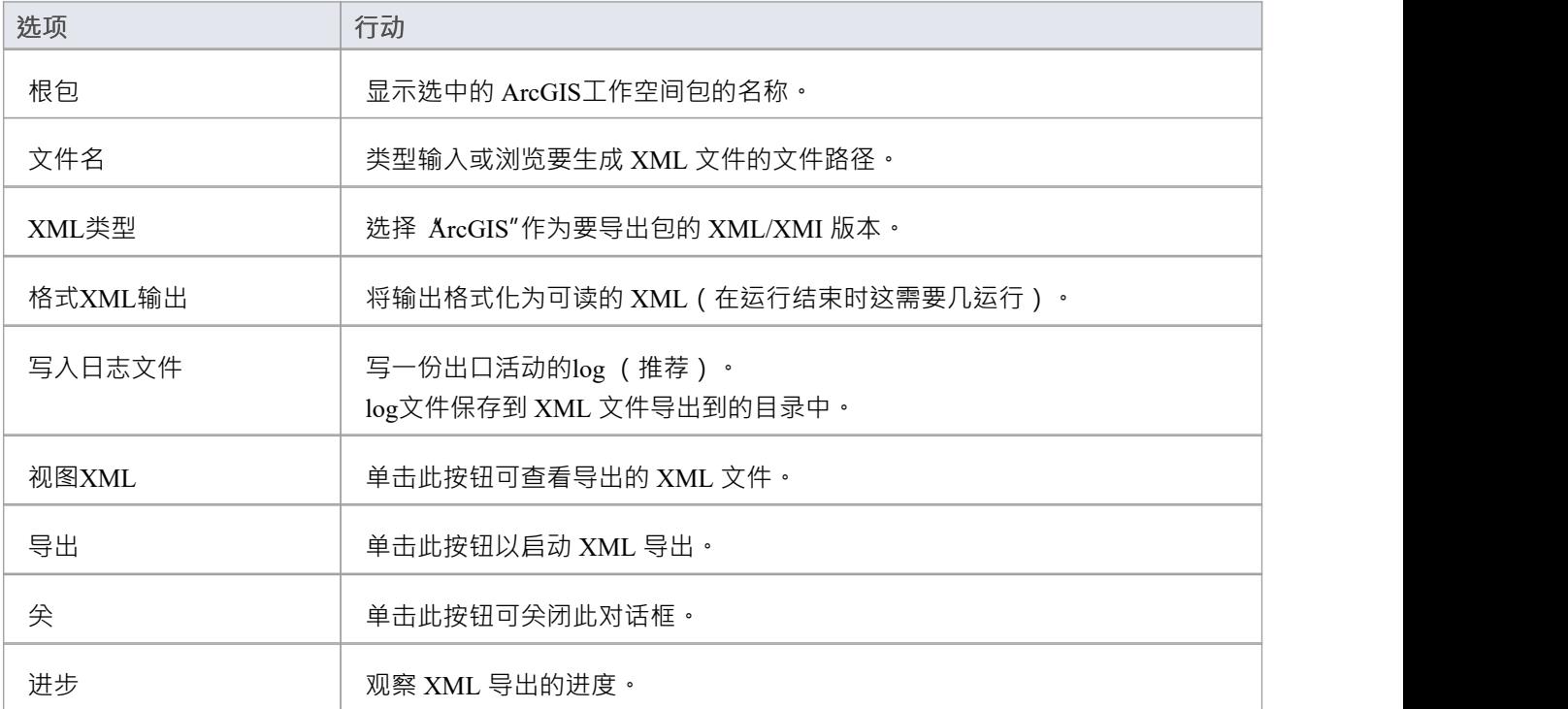

### **注记**

- · ArcGIS 在Enterprise Architect的专业版、企业统一版和终极版中可用
- 在Enterprise Architect的企业统一版和终极版中,如果启用了安全性,则必须具有 导出XMI"权限才能导出 为XML
- 在将您的模型导出到 ArcGIS 模式之前,您必须至少定义一个空间参考元素;空间参考元素被其他模式元素 通过动态链接的标记值引用,名为 SpatialReference
- · ArcGIS包上的 DefaultSpatialReference 标签用于指定可应用于工作空间中所有特征数据集和特征类的空间参 考;因此,您不需要对每个特征数据集或特征类应用空间参考元素
- 如果您没有从任何特征数据集或 ArcGIS模型中的特征类中引用空间参考类, Enterprise Architect默认会为这 些元素生成一个未知类型为空间参考的 XML 模式

# **导入 ArcGIS XML工作空间**

如果您有一个地理数据库工作空间XML 文档 (包含 ArcGIS 模式), 您可以将它作为UML模型导入到您的 Enterprise Architect项目中。

在运行导入之前,取消选中 首选项"窗口 (开始>外观>首选项>首选项) 的 对象"页面上的 按字母顺序排列特 征"复选框。这可确保在Enterprise Architect中以与源中相同的顺序导入和组织字段。

### **访问**

在浏览器窗口中单击目标包。

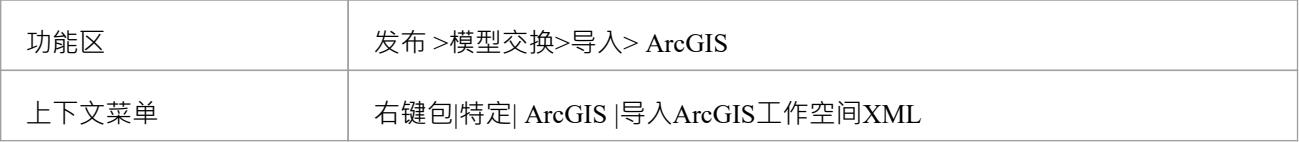

### **导入地理数据库工作空间XML 文档**

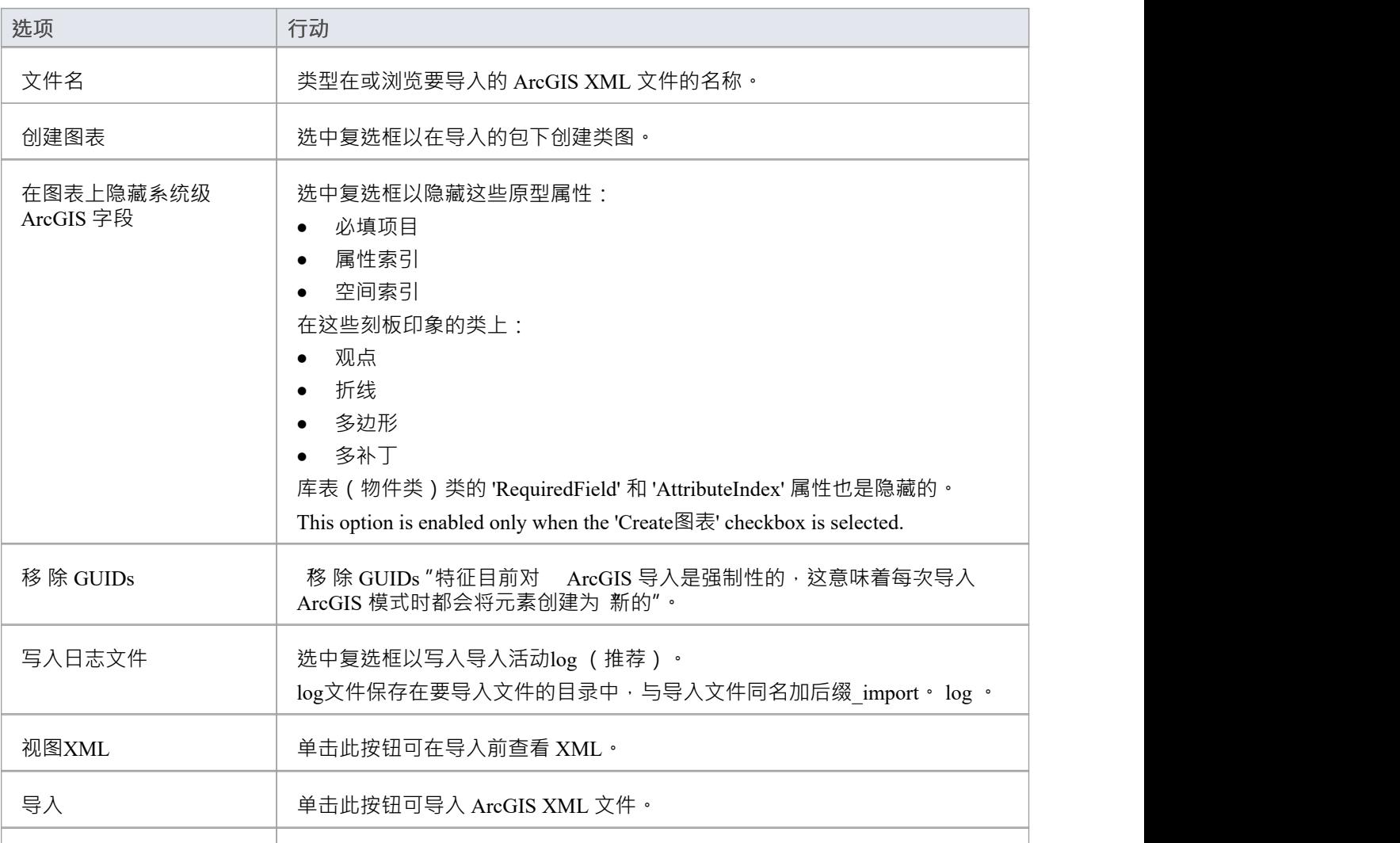

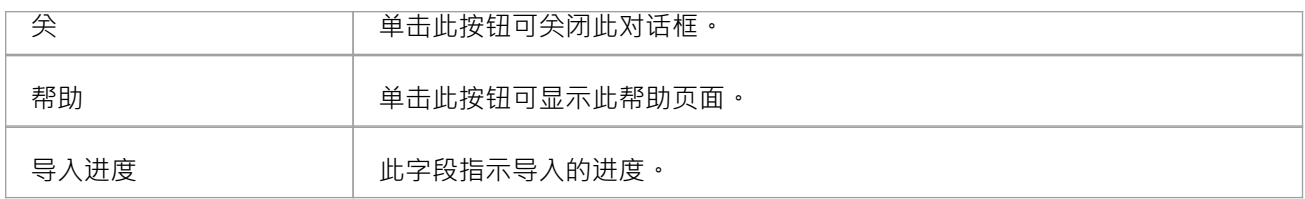

### **注记**

· ArcGIS 在Enterprise Architect的专业版、企业统一版和终极版中可用

### **Geography Markup Language (GML)**

#### **模型地理特征和生成应用模式**

您可以创建域中重要特征的表达性和协作模型,并使用这些模型生成符合地理标记语言 (GML) 的应用程序模 式,其他应用程序可以使用这些模式。许多颠覆性力量和技术改变了我们彼此互动的方式和我们所居住的世 界,涉及地理位置和特征。我们沿着公路行驶,在瞭望台停下来观看沿海特征或城市景观,我们出国旅行以观 看纪念碑和建筑物,例如教堂和博物馆,我们依靠风力发电场获取能源,我们在机场起飞和降落等等。您可以 使用Enterprise Architect实施的地理标记语言来模型任何感兴趣的地理特征,该语言是地理信息系统的基础,并 且可以用作 Internet 上地理交易的开放交换格式。

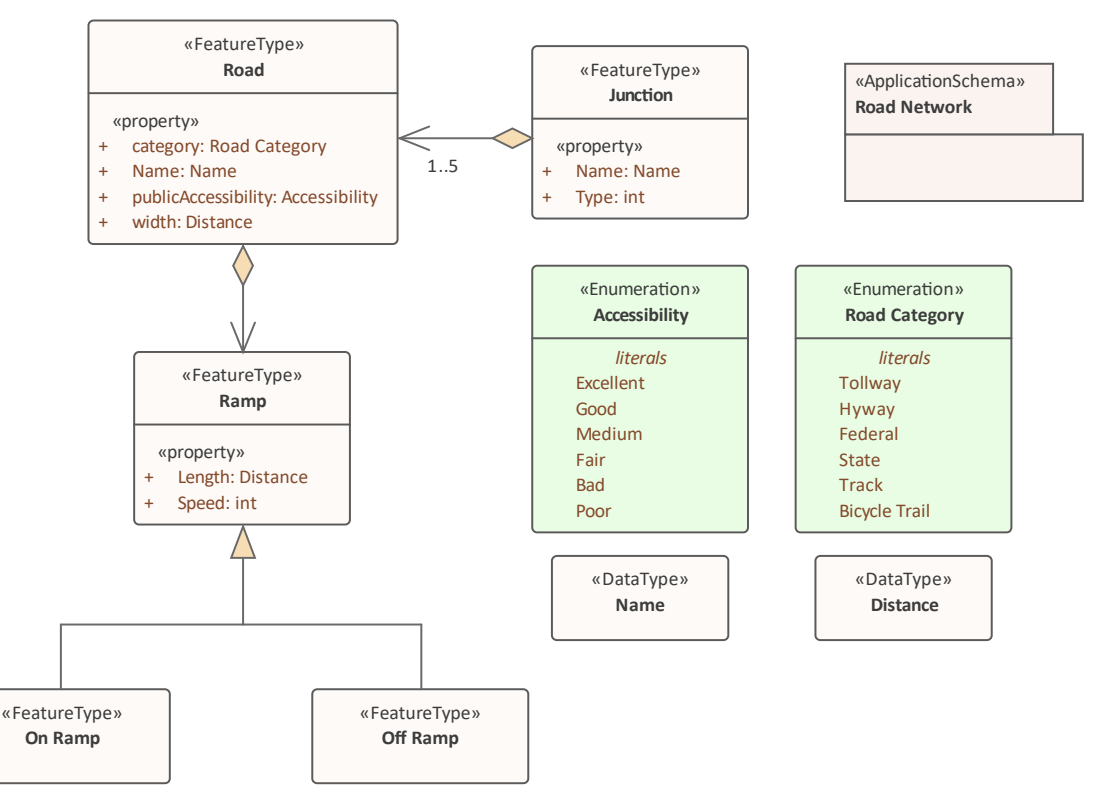

*道路的 GML模型显示两个具有访问两个数据类型和枚举的属性的特征*

Enterprise Architect的 GML 是 Open Geospatial Consortium 的地理标记语言 (GML) 3.3 的实现, 它在版本 10 或之 后的版本中为Enterprise Architect中的地理特征建模功能提供 XML 语法。

通过 GML,您可以:

- · 为 Geography Markup Language (GML) 3.3 应用UML配置文件
- 利用自定义的图表类型和工具箱页面,方便有效地访问元素和与模型地理特征的关系
- · 生成GML 应用程序架构文件

# **示例图表**

使用地理标记语言 (GML)功能,您可以模型基于组织或社区的应用程序模式。这些模型可用于显示特征类型之 间的关系,这些特征类型包含任何数量的限定其特征的属性。这些可以基于定义的类型、数据类型、代码列表 或枚举。您可以与其他地理空间同事或在管理工件的学科中从事传统系统实施工作的人员协作,这些工件包 括:策略、目标、需求、数据模型、软件模型、部署描述等。

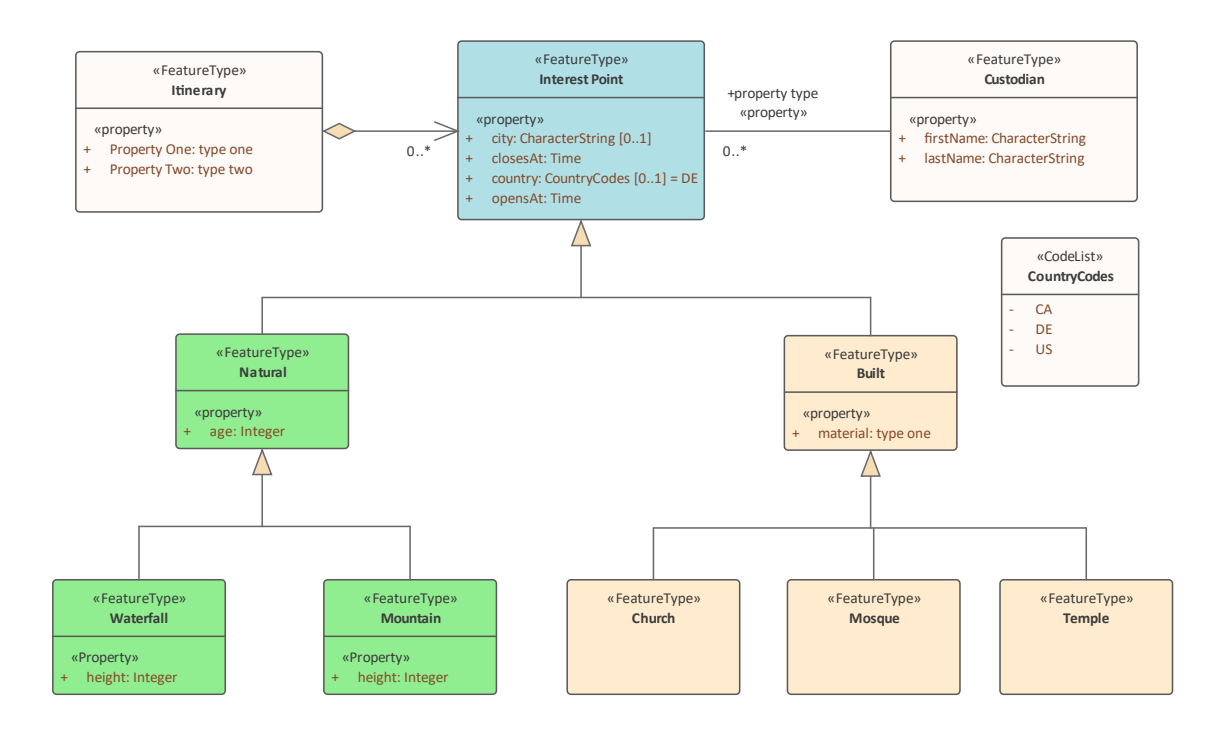

# **使用 GML建模**

您可以使用Enterprise Architect中的综合图表和建模功能创建 GML 模型。首先,您需要选择 GML 或 Information Exchange蓝图。蓝图是一个有用的聚焦工具功能,可确保您保持专注并专注于 GML 建模。

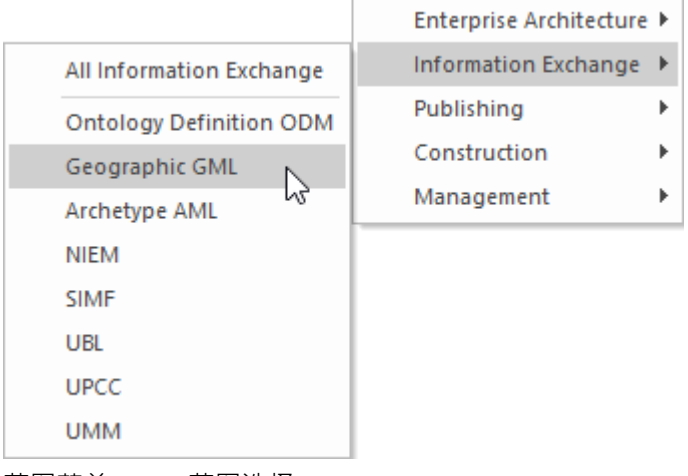

*蓝图菜单 - GML蓝图选择*

这将激活 GML 的UML配置文件,允许您使用描述您的组织或社区域的元素和连接器创建模型。

### **访问**

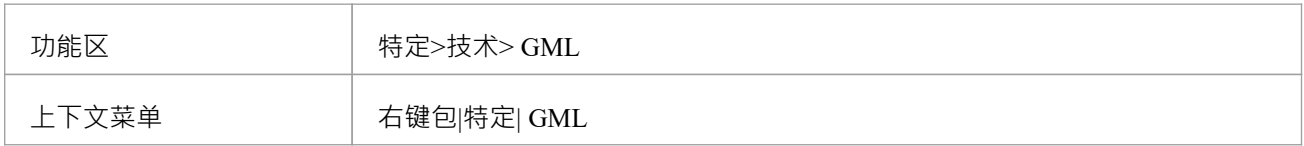

#### **特征**

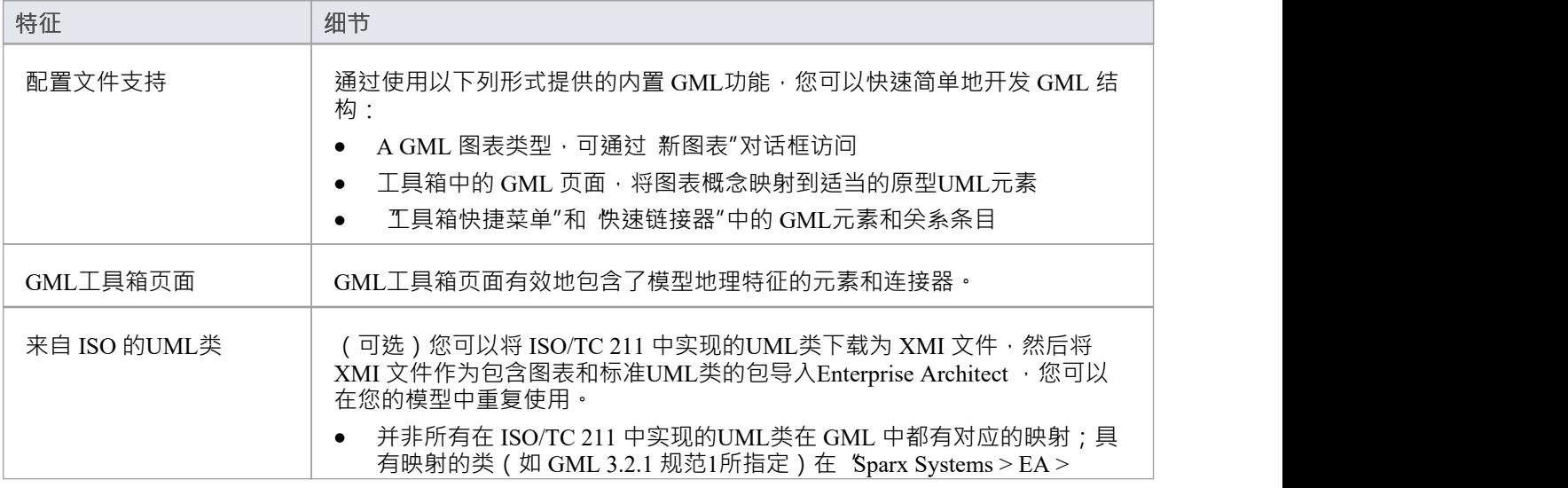

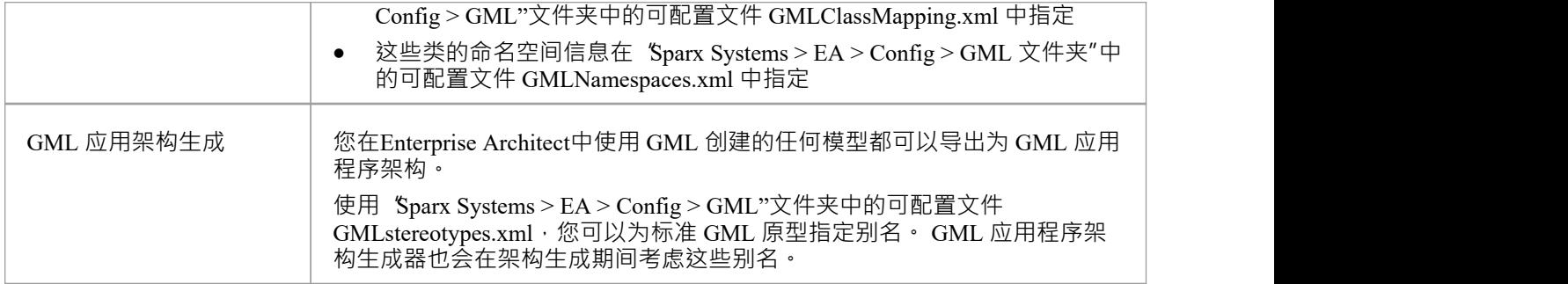

### **注记**

· GML 在Enterprise Architect的专业版、企业统一版和终极版中可用

### **更多信息**

通过访问以下主题,可以在更多细节中探索地理空间建模:

- · ArcGIS [Geodatabases](https://sparxsystems.com/enterprise_architect_user_guide/16.1/about_arcgis.htm)
- · [Geography](https://sparxsystems.com/enterprise_architect_user_guide/16.1/mdg_technology_for_gml.htm) Markup Language (GML)